# *Catia V5 Guide*

[Download File PDF](http://crownmob.com/download/catia_v5_guide.pdf)

*Catia V5 Guide - Getting the books catia v5 guide now is not type of challenging means. You could not lonely going afterward books collection or library or borrowing from your connections to admittance them. This is an categorically simple means to specifically get lead by on-line. This online broadcast catia v5 guide can be one of the options to accompany you later than having supplementary time.*

*It will not waste your time. understand me, the e-book will extremely look you further concern to read. Just invest tiny epoch to read this on-line publication catia v5 guide as with ease as review them wherever you are now.*

## **Catia V5 Guide**

Using the CATIA V5-6R2017: Introduction to Modeling learning guide, you learn the process of designing models with CATIA V5 from conceptual sketching, through to solid modeling, assembly design, and drawing production. Upon completion of this learning guide, you will have acquired the skills to confidently work with CATIA V5.

## **CATIA V5-6R2017: Introduction to Modeling learning guide ...**

CATIA Student Edition isn't certified on Windows 8 and Windows 10 but some students reported it works well NB: Windows 10 will be certified soon on further CATIA V5 Student Edition releases ATI Radeon graphic cards are not supported. CATIA Student Edition will not work with this GPU. A. Differences between CATIA V5 Student Edition and the

## **CATIA V5 Installation Guide - 3DS Academy**

CATIA User Interface •CATIA Documents?When working in CATIA you can create, modify and save geometries within documents?Documents are containers?Different Types of Documents The type of document depends on the workbench you use to create and modify a geometry : Assembly Design .CATProduct Part Design Sketcher WireFrame & Surface.CATPart ...

## **CATIA V5 Getting Started with Catia V5**

The CATIA V5 Student Edition gives you all the power you need to engineer your world in 3D. CATIA V5 Installation guide v2.0. pdf 3.6 MB. This guide aims to help students order and install CATIA Student Edition. It also references the most common issues that can happen.

## **CATIA V5 Student Edition | 3DS Academy**

To summarize, Catia; is a computer software that makes both design, analysis and manufacture of all products for industrial purposes extremely fast, easy and reliable. This is a streamlined course to take you from knowing nothing about CATIA V5 to give you all the knowledge and skills needed to become a certified CATIA Associate.

#### **Complete CATIA V5 R20: Deep Learning All In One from A- Z**

formation accélérée : autocad solid works catia robot bat revit covadis archicad photoshop illustrator indesign word- excel - power point .

#### **CATIA V5 PART DESIGN - GUIDE**

The CATIA V5 Multi-CAD to NX translator may be installed on a number of machines each accessing a central network-floating license. The CATIA V5 Multi-CAD to NX Translator is a bi-directional direct database converter between the Dassault Systemes CATIA V5 Modelling Application and the Siemens NX file format.

#### **Multi-CAD CATIAV5-NX - User Guide - Theorem Solutions**

CATIA V5 Basic Tutorial. DHANASEKAR VINAYAGAMOORTHY 12 Dec, 2017 11:17 AM ...

INTRODUCTION TO CATIA V5. CATIA (an ... SLOT removes the material along a guide curve. Here is an example of slot. While using SLOT, I have used the same guide curve that was used for RIB. This ensures that the cross section will be uniform throughout.

## **CATIA V5 Basic Tutorial | GrabCAD Tutorials**

Help portal gives you access to collections of Dassault Systèmes®' user's guides online and covers all V6 and 3DEXPERIENCE® platform applications.

#### **User's Guide - Dassault Systèmes®**

CATIA V5 Download Full Version For Free. 1. Extract the Zip file and double-click on the setup file. Wait for the welcome screen to open

#### **CATIA V5 - Download Full Version For Free - EduInformer.com**

Following on from this CATIA V5 Introduction, the CATIA V5 Advanced User Guide provides

additional genuine independent insight and easy to follow step-by-step illustrated worked examples, and also forms the basis for a 5-day course.

## **CATIA V5 Introduction User Guide | 1pdf.net**

Catia V5 Manual.pdf - Free download Ebook, Handbook, Textbook, User Guide PDF files on the internet quickly and easily.

## **Catia V5 Manual.pdf - Free Download**

This extract from the CATIA V5 Introduction User Guide zIncludes the contents and index pages, together with the full initial worked example, overviews and summary of all examples, of the complete 134 page spirally bound manual. zProvides an illustration of the style and content of this and other CATIA V5 User Guides

## **This extract from the CATIA V5 Introduction User Guide**

The QUICK GUIDE for CATIA V5 is an app developed by Technia Transcat. It serves as a mobile reference work.Use the QUICK GUIDE to reach your desired goal in a faster and more targetoriented way ...

## **CATIA V5 QUICK GUIDE for iOS - download.cnet.com**

Welcome to the ultimate (and free) CATIA macro programming guide! Check out some of our additional free articles about writing VBA Catia macros. I've divided up the content according to your skill level – whether you are brand new to computer programming in general, if you have some experience programming but not in CATIA, or if you're ...

## **CATIA Macro Programming Guide - List of Articles**

www.ehu.eus

#### **www.ehu.eus**

An Introduction to CATIA V5 Chapter 2: SKETCHER 2 - 1 Chapter 2: SKETCHER Introduction Chapter 2 focuses on CATIA's Sketcher workbench. The reader will learn how to sketch and constrain very simple to very complex 2D profiles. Tutorials Contained in Chapter 2

#### **Introduction to CATIA V5 - SDC Publications**

CATIA V5 Design Fundamentals: A Step by Step Guide [Jaecheol Koh] on Amazon.com. \*FREE\* shipping on qualifying offers. Note: Newer version for this book is available: CATIA V5 DESIGN FUNDAMENTALS - 2nd Edition ----- This textbook explains how to create solid models

#### **CATIA V5 Design Fundamentals: A Step by Step Guide ...**

YouTube channel, Here you can find technical videos related to CAD, especially CATIA, 3ds Max, AutoCAD, Marvelous Designer and also other cool technology videos like Android phone, laptop, desktop ...

#### **Catia V5 Tutorials|Wireframe and Surface Design|Multi Section Surface|3 Guide Curves**

Are you ready to learn CATIA v5: Catia learning guide. by Sadasivam Ravi. Kindle Edition \$0.00 \$ 0. 00. Free with Kindle Unlimited membership. Or \$3.00 to buy. CATIA V5 Tutorials Mechanism Design & Animation Release 19. by Nader G. Zamani and Jonathan M. Weaver. 5.0 out of 5 stars 1.

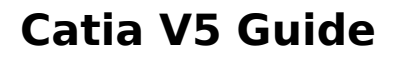

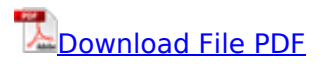

[sissy training guide,](http://crownmob.com/sissy_training_guide.pdf) [sissify my husband guide,](http://crownmob.com/sissify_my_husband_guide.pdf) [toccata and fugue in d minor dorian bwv538](http://crownmob.com/toccata_and_fugue_in_d_minor_dorian_bwv538.pdf), [ccna](http://crownmob.com/ccna_cloud_cldfnd_210_451_official_cert_guide_exam_55_offic_cert_guide.pdf) [cloud cldfnd 210 451 official cert guide exam 55 offic cert guide,](http://crownmob.com/ccna_cloud_cldfnd_210_451_official_cert_guide_exam_55_offic_cert_guide.pdf) [revise edexcel gcse 9 1 combined](http://crownmob.com/revise_edexcel_gcse_9_1_combined_science_foundation_revision_guide_with_free_online_edition_revise_edexcel_gcse_science_16.pdf) [science foundation revision guide with free online edition revise edexcel gcse science 16](http://crownmob.com/revise_edexcel_gcse_9_1_combined_science_foundation_revision_guide_with_free_online_edition_revise_edexcel_gcse_science_16.pdf), [rental](http://crownmob.com/rental_property_complete_guide_to_rental_property_investment_and_management_from_beginner_to_expert_a_z.pdf) [property complete guide to rental property investment and management from beginner to expert a](http://crownmob.com/rental_property_complete_guide_to_rental_property_investment_and_management_from_beginner_to_expert_a_z.pdf) [z,](http://crownmob.com/rental_property_complete_guide_to_rental_property_investment_and_management_from_beginner_to_expert_a_z.pdf) [overstreet comic book price guide volume 40](http://crownmob.com/overstreet_comic_book_price_guide_volume_40.pdf), [experience psychology by king laura isbn](http://crownmob.com/experience_psychology_by_king_laura_isbn_9781259143687_study_guideexperiencing_the_lifespan_with_study_guide.pdf) [9781259143687 study guideexperiencing the lifespan with study guide,](http://crownmob.com/experience_psychology_by_king_laura_isbn_9781259143687_study_guideexperiencing_the_lifespan_with_study_guide.pdf) [opera pms version 5 user](http://crownmob.com/opera_pms_version_5_user_guide.pdf) [guide](http://crownmob.com/opera_pms_version_5_user_guide.pdf), [programming win32 under the api with cdrom opengl superbible the complete guide to](http://crownmob.com/programming_win32_under_the_api_with_cdrom_opengl_superbible_the_complete_guide_to_opengl_programming_for_windows_nt_and_windows_95.pdf) [opengl programming for windows nt and windows 95,](http://crownmob.com/programming_win32_under_the_api_with_cdrom_opengl_superbible_the_complete_guide_to_opengl_programming_for_windows_nt_and_windows_95.pdf) [fine dining advising the ultimate guidebook to](http://crownmob.com/fine_dining_advising_the_ultimate_guidebook_to_success_how_to.pdf) [success how to,](http://crownmob.com/fine_dining_advising_the_ultimate_guidebook_to_success_how_to.pdf) [study guide for foundations of professional personal training](http://crownmob.com/study_guide_for_foundations_of_professional_personal_training.pdf), [trail guide to the body](http://crownmob.com/trail_guide_to_the_body_andrew_biel.pdf) [andrew biel,](http://crownmob.com/trail_guide_to_the_body_andrew_biel.pdf) sap ewm implementation quide, fbi phase 1 test study quide, [presenting your findings](http://crownmob.com/presenting_your_findings_a_practical_guide_to.pdf) [a practical guide to](http://crownmob.com/presenting_your_findings_a_practical_guide_to.pdf), [hcna networking study guide](http://crownmob.com/hcna_networking_study_guide.pdf), [noncommissioned officer guide](http://crownmob.com/noncommissioned_officer_guide.pdf), [91345b dc](http://crownmob.com/91345b_dc_comics_ultimate_character_guide.pdf) [comics ultimate character guide](http://crownmob.com/91345b_dc_comics_ultimate_character_guide.pdf), [Pocket Guide To Urology 5th Edition,](http://crownmob.com/pocket_guide_to_urology_5th_edition.pdf) [eyelash extensions your](http://crownmob.com/eyelash_extensions_your_complete_guide_to_frequently_asked_questions_everything_you_need_to_know_before_investing_in_themtake_this_book_to_work_how_to_ask_for_and_get_money.pdf) [complete guide to frequently asked questions everything you need to know before investing in](http://crownmob.com/eyelash_extensions_your_complete_guide_to_frequently_asked_questions_everything_you_need_to_know_before_investing_in_themtake_this_book_to_work_how_to_ask_for_and_get_money.pdf) [themtake this book to work how to ask for and get money](http://crownmob.com/eyelash_extensions_your_complete_guide_to_frequently_asked_questions_everything_you_need_to_know_before_investing_in_themtake_this_book_to_work_how_to_ask_for_and_get_money.pdf), [piaa bulb application guide complete](http://crownmob.com/piaa_bulb_application_guide_complete_lube.pdf) [lube,](http://crownmob.com/piaa_bulb_application_guide_complete_lube.pdf) [bma concise guide to medicine and drugs 6th edition,](http://crownmob.com/bma_concise_guide_to_medicine_and_drugs_6th_edition.pdf) [thom hogans complete guide to the](http://crownmob.com/thom_hogans_complete_guide_to_the_nikon_d7100nikon_d7100_cheatsheet_laminated_short_version_instruction_manual_nikon_d7200_for_dummiesnikon_d7500_menu_and_custom_setting_setup_guidenikon_d750_from_snapshots_to_great.pdf) [nikon d7100nikon d7100 cheatsheet laminated short version instruction manual nikon d7200 for](http://crownmob.com/thom_hogans_complete_guide_to_the_nikon_d7100nikon_d7100_cheatsheet_laminated_short_version_instruction_manual_nikon_d7200_for_dummiesnikon_d7500_menu_and_custom_setting_setup_guidenikon_d750_from_snapshots_to_great.pdf) [dummiesnikon d7500 menu and custom setting setup guidenikon d750 from snapshots to great,](http://crownmob.com/thom_hogans_complete_guide_to_the_nikon_d7100nikon_d7100_cheatsheet_laminated_short_version_instruction_manual_nikon_d7200_for_dummiesnikon_d7500_menu_and_custom_setting_setup_guidenikon_d750_from_snapshots_to_great.pdf) [basic guide to dental radiography](http://crownmob.com/basic_guide_to_dental_radiography.pdf), [ccna wireless 640 722 official cert guide certification guide,](http://crownmob.com/ccna_wireless_640_722_official_cert_guide_certification_guide.pdf) [the](http://crownmob.com/the_renaissance_soul_how_to_make_your_passions_life_a_creative_and_practical_guide_margaret_lobenstine.pdf) [renaissance soul how to make your passions life a creative and practical guide margaret lobenstine](http://crownmob.com/the_renaissance_soul_how_to_make_your_passions_life_a_creative_and_practical_guide_margaret_lobenstine.pdf), [allegro pcb si user guide](http://crownmob.com/allegro_pcb_si_user_guide.pdf), [essentials of physical anthropology textbook by robert jurmain study](http://crownmob.com/essentials_of_physical_anthropology_textbook_by_robert_jurmain_study_guide.pdf) [guide](http://crownmob.com/essentials_of_physical_anthropology_textbook_by_robert_jurmain_study_guide.pdf), [football coachs guide to a high scoring passing offense](http://crownmob.com/football_coachs_guide_to_a_high_scoring_passing_offense.pdf), [wiley 11th hour guide for 2017 level](http://crownmob.com/wiley_11th_hour_guide_for_2017_level_ii_cfa_exam.pdf) [ii cfa exam](http://crownmob.com/wiley_11th_hour_guide_for_2017_level_ii_cfa_exam.pdf)